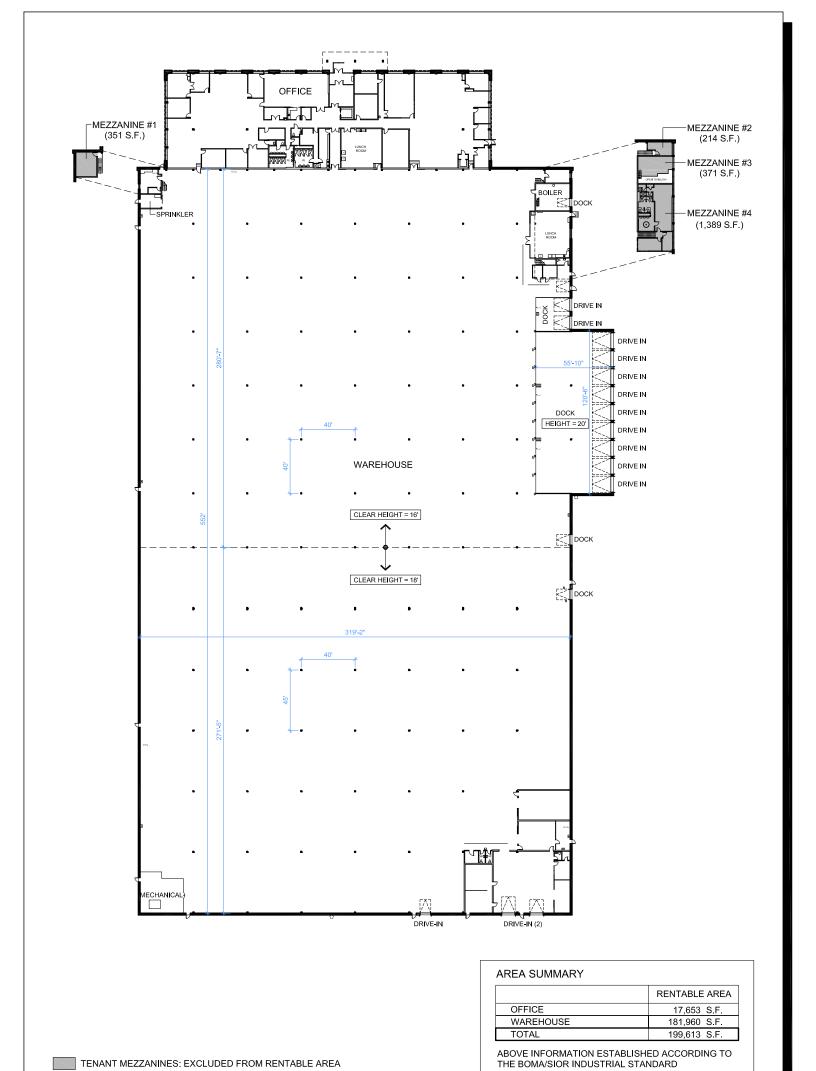

See additional page for enlarged office layout

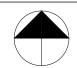

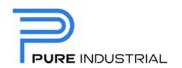

3000 Route Transcanadienne Pointe-Claire, QC Floor Plan - Area Summary

ANSI / BOMA Z65.2 2019 SINGLE TENANT OCCUPANCY

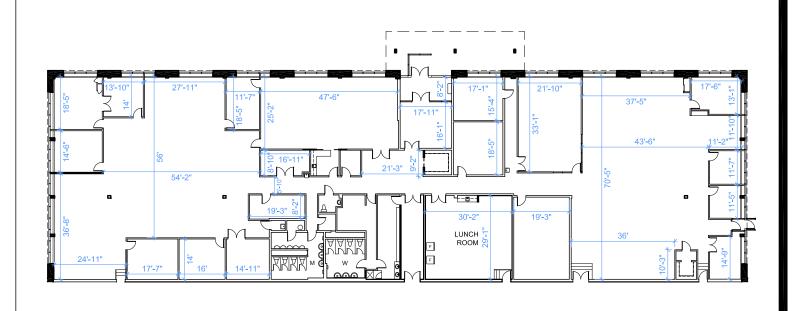

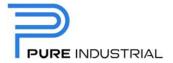

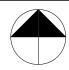

3000 Route Transcanadienne Pointe-Claire, QC Office Portion